### **399**

### **ROZPORZÑDZENIE RADY MINISTRÓW**

z dnia 24 marca 2009 r.

### **w sprawie wzoru wniosku o wpis do ewidencji dzia∏alnoÊci gospodarczej**

Na podstawie art. 7b ust. 10 ustawy z dnia 19 listopada 1999 r. — Prawo działalności gospodarczej (Dz. U. Nr 101, poz. 1178, z późn. zm.<sup>1)</sup>) zarządza się, co następuje:

§ 1. 1. Określa się wzór wniosku o wpis do ewidencji działalności gospodarczej, stanowiący załącznik nr 1 do rozporządzenia.

2. Określa się elektroniczny wzór wniosku o wpis do ewidencji działalności gospodarczej, stanowiący załącznik nr 2 do rozporządzenia.

§ 3. Rozporządzenie wchodzi w życie z dniem 31 marca 2009 r.

Prezes Rady Ministrów: D. Tusk

<sup>———————</sup> 1) Zmiany wymienionej ustawy zosta∏y og∏oszone w Dz. U. z 2000 r. Nr 86, poz. 958 i Nr 114, poz. 1193, z 2001 r. Nr 49, poz. 509, Nr 67, poz. 679, Nr 102, poz. 1115 i Nr 147, poz. 1643, z 2002 r. Nr 1, poz. 2, Nr 115, poz. 995 i Nr 130, poz. 1112, z 2003 r. Nr 86, poz. 789, Nr 128, poz. 1176 i Nr 217, poz. 2125, z 2004 r. Nr 54, poz. 535, Nr 91, poz. 870 i Nr 173, poz. 1808, z 2006 r. Nr 144, poz. 1043, z 2008 r. Nr 141, poz. 888 oraz z 2009 r. Nr 18, poz. 97.

Załączniki do rozporządzenia Rady Ministrów z dnia 24 marca 2009 r. (poz. 399)

**Za∏àcznik nr 1**

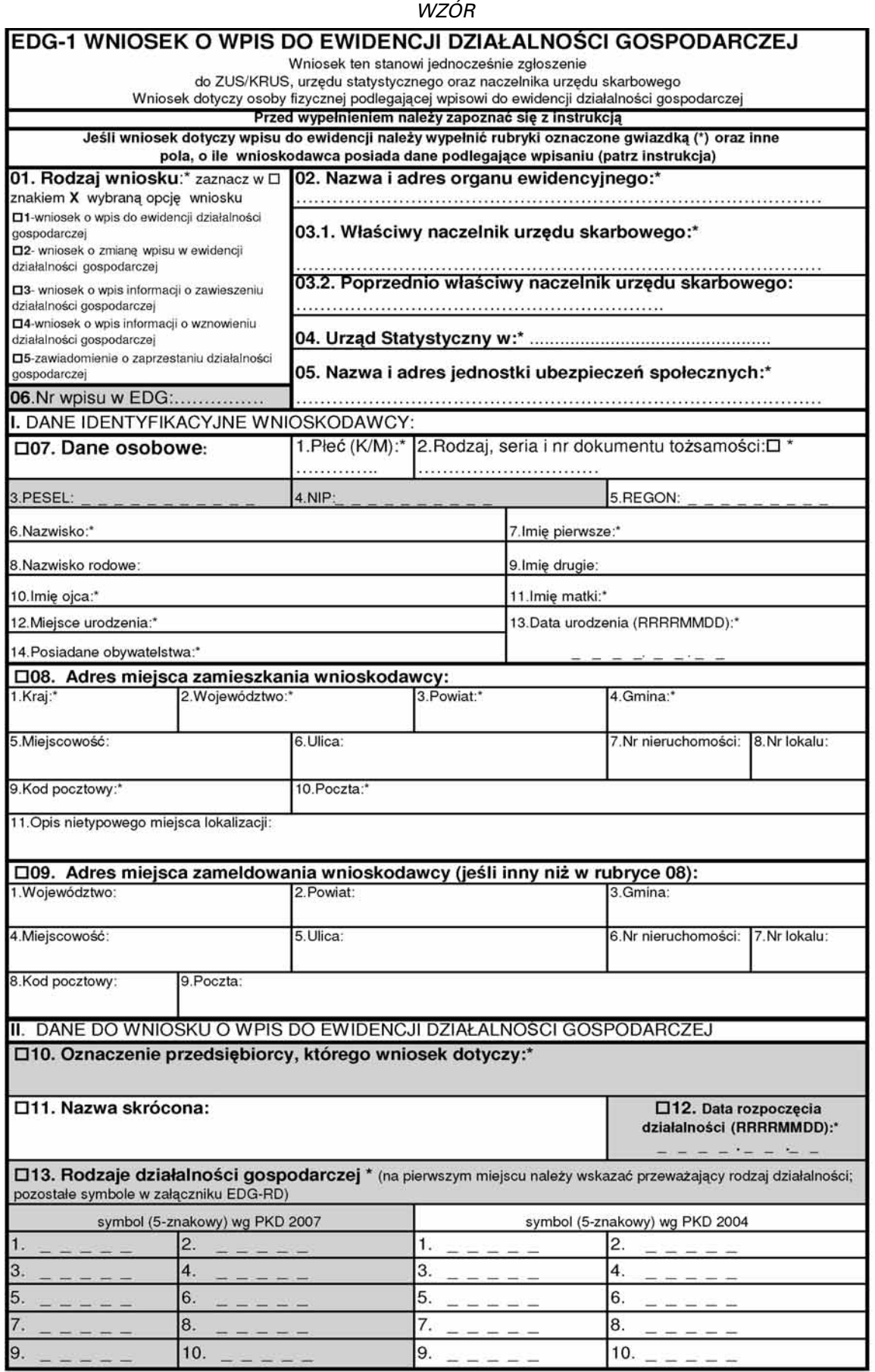

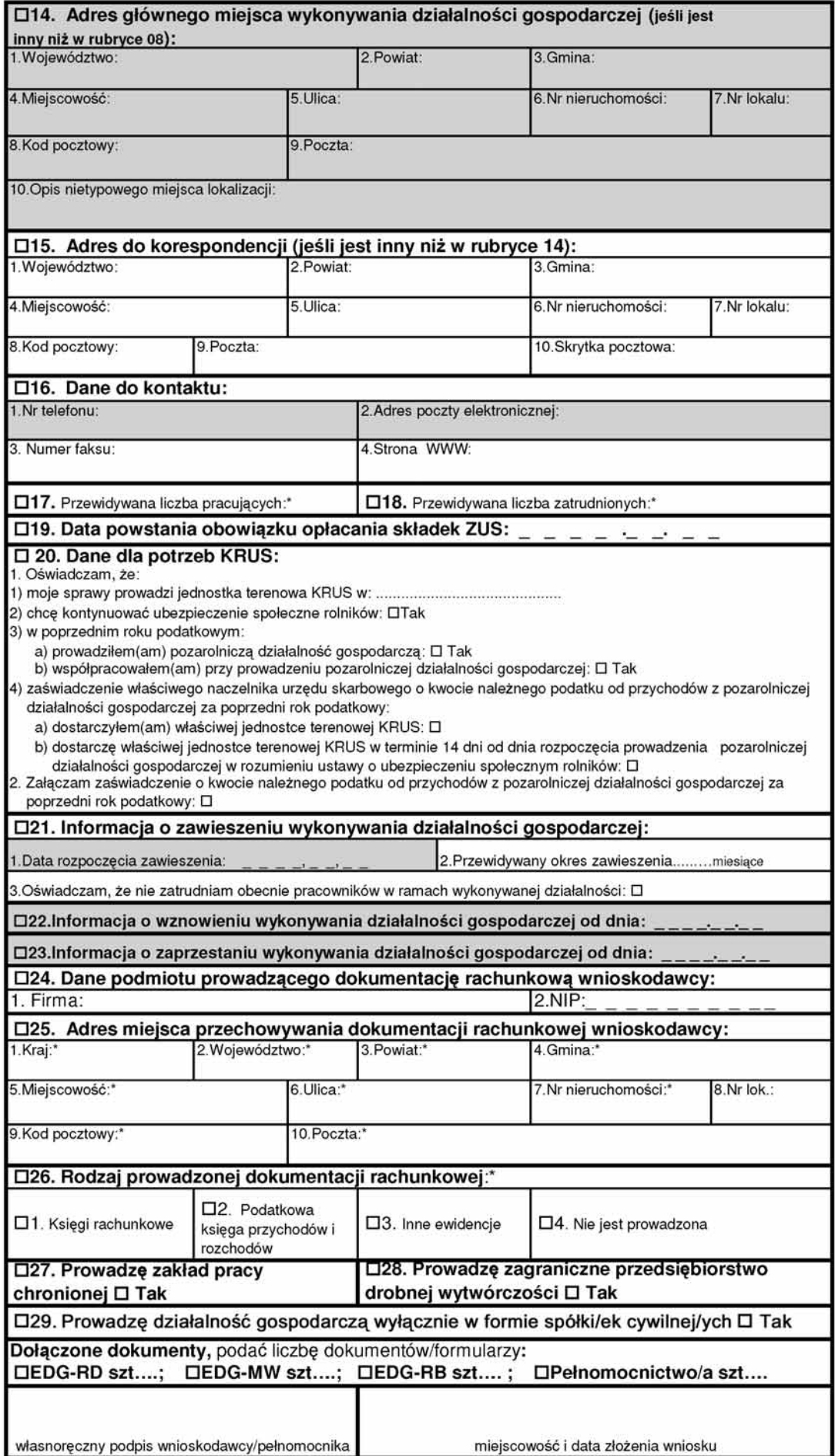

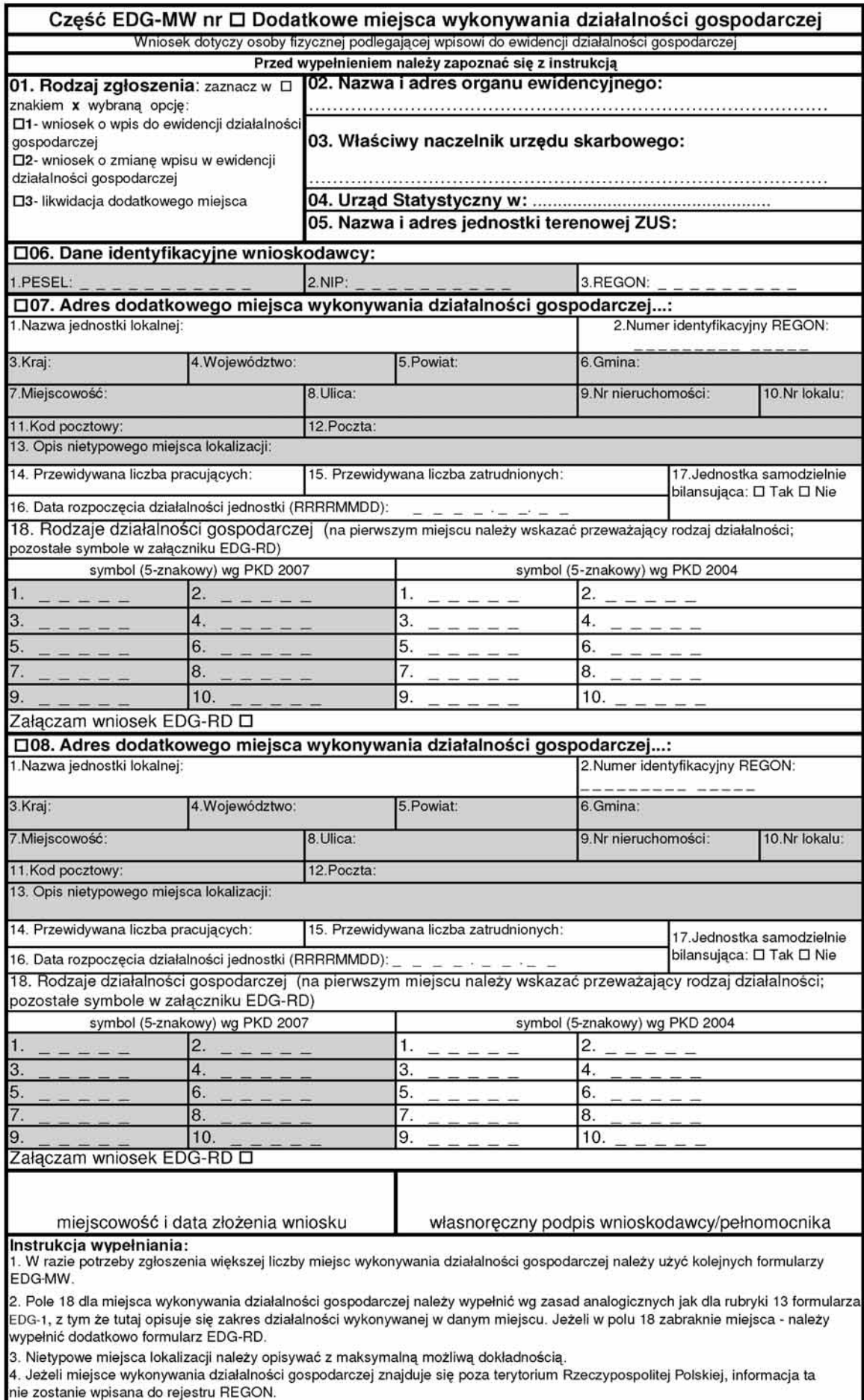

5. Wypełniony wniosek należy podpisać.

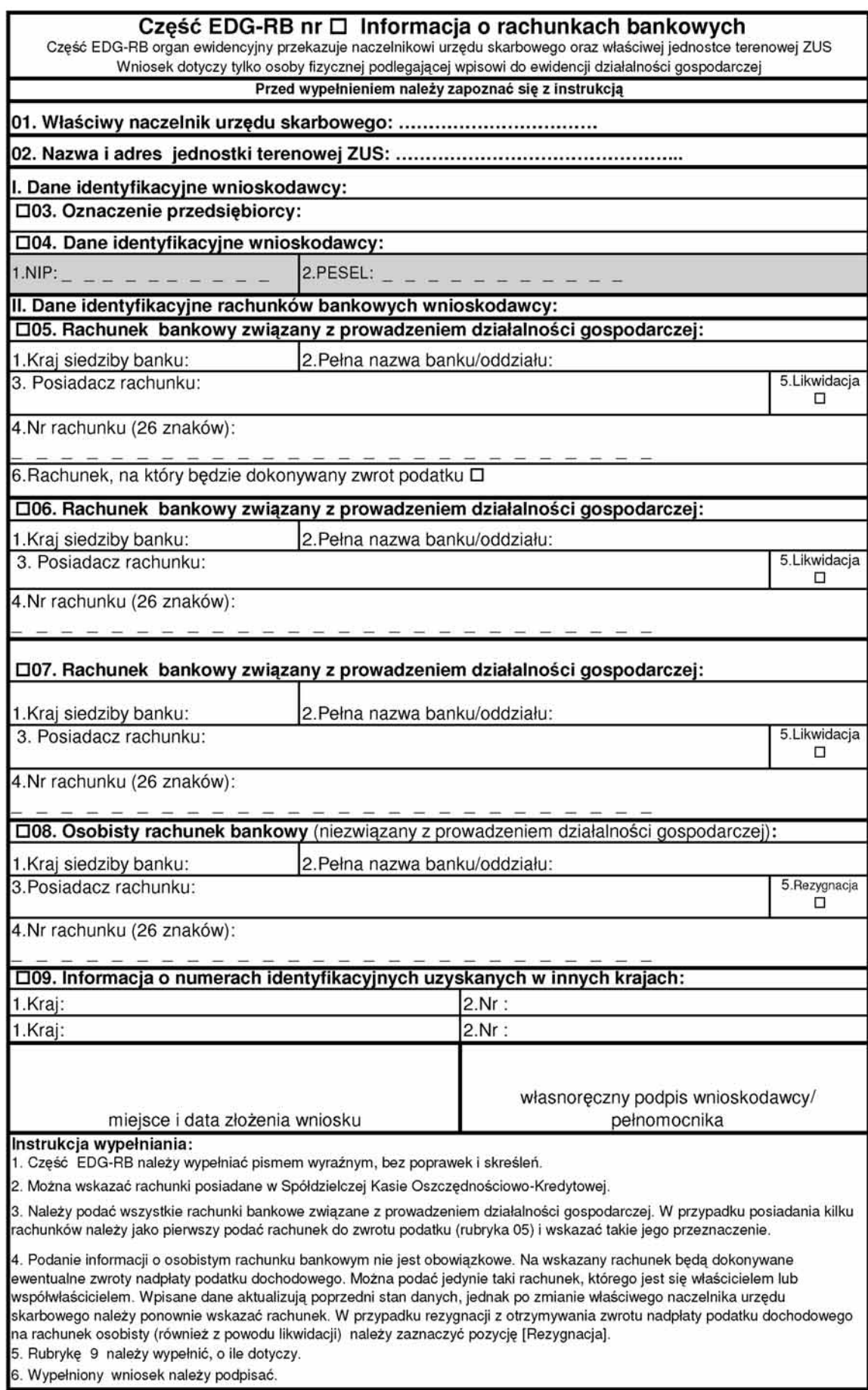

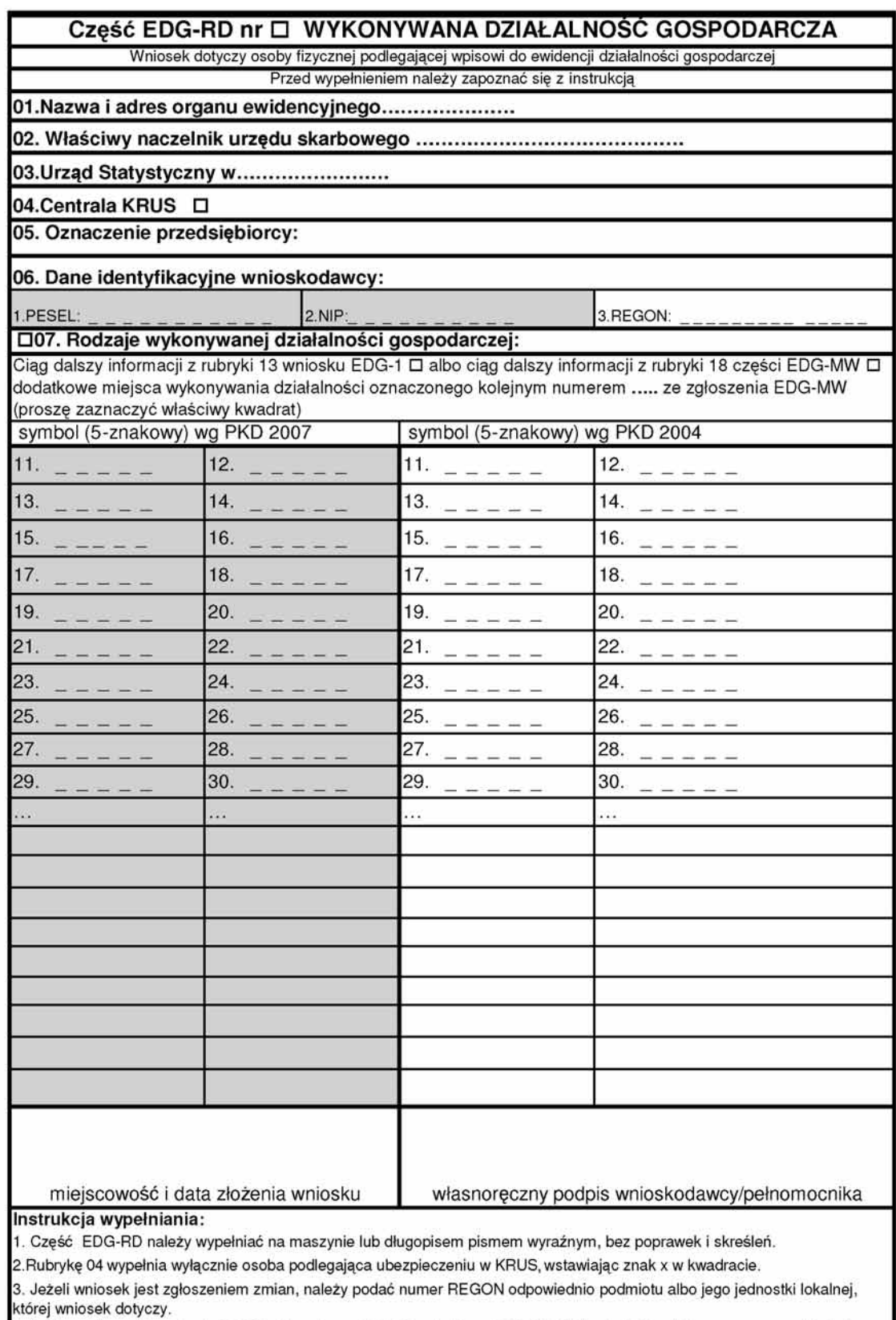

4. Jeśli w rubryce 13 wniosku EDG-1 albo rubryce 7 lub 8 pole 18 części EDG-MW zabraknie miejsca na wyszczególnienie rodzajów działalności gospodarczej prowadzonej przez przedsiębiorcę, wtedy ciąg dalszy tej rubryki stanowi niniejszy załącznik; poszczególne rodzaje działalności powinny być określone kodami podklas (5 znaków) rodzajów działalności wg klasyfikacji PKD 2007 i do dnia 31 grudnia 2009 r. wg klasyfikacji PKD 2004.

5. W celu ustalenia kodu przypisanego poszczególnym rodzajom działalności gospodarczej należy:

a) skorzystać z publikacji dostępnych w organie ewidencyjnym,

a) skorzystać z pobinacji dostępnych w cigamie emaencyjnym;<br>b) skorzystać z serwisu informacyjnego GUS zamieszczonego na stronie internetowej pod adresem<br>www.stat.gov.pl/Klasyfikacje, gdzie dostępne są również klucze powią

6. Wypełniony wniosek należy podpisać.

# EDG POPR

Formularz służy do dokonywania korekt w przypadku pomyłek przy wypełnianiu części wniosku o wpis do ewidencji działalności gospodarczej

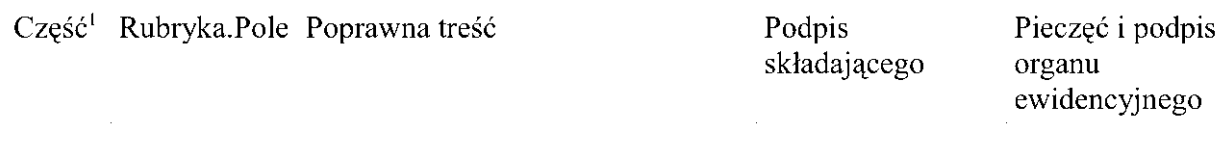

<sup>1)</sup> Wpisać, której części wniosku korekta dotyczy: EDG-1 albo EDG-MW, albo EDG-RB, albo EDG-RD.

### **Instrukcja wype∏niania wniosku EDG-1**

Wniosek EDG-1 został wydany na podstawie upoważnienia zawartego w art. 7b ust. 10 ustawy — Prawo działalności gospodarczej. Dla osób fizycznych wykonujących działalność gospodarczą wniosek EDG-1 jest jednocześnie wnioskiem o wpis do krajowego rejestru urzędowego podmiotów gospodarki narodowej (REGON), zgłoszeniem identyfikacyjnym albo aktualizacyjnym do naczelnika urzędu skarbowego, zgłoszeniem albo zmianą zgłoszenia płatnika składek do Zakładu Ubezpieczeń Społecznych albo oświadczeniem o kontynuowaniu ubezpieczenia społecznego rolników.

Wniosek o wpis do ewidencji działalności gospodarczej stanowią wszystkie jego części.

Zgłoszenie osoby ubezpieczonej, w tym prowadzącej działalność gospodarczą, do ubezpieczeń społecznych lub ubezpieczenia zdrowotnego następuje niezależnie od złożenia wniosku EDG-1, w formie zgłoszenia ZUS ZUA albo ZUS ZZA, przekazywanego w formie elektronicznej lub pisemnej bezpośrednio do ZUS. Szczegółowe informacje są dostępne na stronie www.zus.pl.

Dane ewidencyjne, określone w art. 7b ust. 2 oraz 7ba ust. 1 ustawy — Prawo działalności gospodarczej, są jawne. Na formularzu wskazano je poprzez ciemniejsze tło.

Wniosek należy wypełnić komputerowo albo na maszynie lub długopisem pismem wyraźnym, bez poprawek i skreśleń. W razie potrzeby dokonania korekty złożonego wniosku należy wypełnić dodatkowy formularz EDG-POPR.

Wszystkie daty należy podawać w formacie RRRRMMDD (standard ISO 8601).

W rubryce 01 należy wskazać rodzaj wniosku. Dopuszcza sie jednoczesne wskazanie pól w razie potrzeby: 1 i 3, 2 i 3, 2 i 4, 2 i 5, 4 i 5.

## **Rubryki i pola wype∏niane w zale˝noÊci od rodzaju sk∏adanego wniosku:**

I. Wniosek o wpis do ewidencji działalności gospodarczej:

- 1. W części EDG-1 rubryki i pola obowiązkowe oznaczone gwiazdką (\*) oraz:
	- 07.3 o ile posiada numer PESEL, 07.4 o ile posiada numer NIP,
	- 07.8 i 07.9 o ile posiada,
	- 08.5—08.8 o ile posiada oraz 08-11, jeśli adres jest nietypowy,
	- 09 o ile zawiera inne dane ni˝ wskazane w rubryce 08,
	- 14 o ile zawiera inne dane ni˝ wskazane w rubryce 08,
	- $\bullet$  15 o ile zawiera inne dane niż wskazane w rubryce 14 lub 08,
	- 16 o ile posiada odpowiednio telefon, adres e-mail, faks lub adres strony internetowej,
	- $\bullet$  19 o ile podlega ubezpieczeniu społecznemu w ZUS albo 20 o ile podlega ubezpieczeniu społecznemu rolników w KRUS,
	- $\bullet$  21 jeżeli zakładając działalność gospodarczą, jednocześnie deklaruje jej zawieszenie,
	- $\bullet$  24 jeżeli nie prowadzi dokumentacji rachunkowej we własnym zakresie,
	- 25.8 o ile posiada,
	- 27-29 o ile którakolwiek dotyczy.
- 2. Część EDG-MW wypełnia jedynie wtedy, gdy wykonuje działalność gospodarczą w więcej niż jednym miejscu. Rubryki i pola: 01.1, 02, 03, 04, 05, 06.1 — o ile posiada numer PESEL, 06.2 — o ile posiada numer NIP, 07 — odpowiednie pola. Rubrykę 08 — wypełnia, jeżeli posiada trzecie miejsce wykonywania działalności gospodarczej.
- 3. Część EDG-RB wypełnia jedynie wtedy, gdy:
	- $\bullet$  posiada rachunki bankowe związane z wykonywaną działalnością gospodarczą lub
	- wnioskodawca posiada nadany w innych krajach podatkowy numer identyfikacyjny
	- albo chce zgłosić numer osobistego rachunku bankowego,
	- $\bullet$  wypełnia rubryki i pola: 01, 02, 03, 04.1 o ile posiada numer NIP, 04.2 o ile posiada numer PESEL, 05.1-4 — o ile posiada rachunek bankowy zwiazany z działalnościa gospodarcza, 05.6 — o ile na ten rachunek ma być dokonywany zwrot podatku, 06 — o ile posiada drugi rachunek bankowy i 07 — o ile posiada trzeci rachunek bankowy związany z działalnością gospodarczą, 09 — o ile nadano w innych krajach podatkowe numery identyfikacyjne.
- 4. Część EDG-RD wypełnia jedynie, o ile jest to kontynuacja:
	- rubryki 13 części EDG-1 albo
	- + 07.18 albo 08.18 części EDG-MW,
	- wypełnia rubryki i pola: 01, 02, 03, 04 o ile podlega ubezpieczeniu społecznemu rolników w KRUS, 05, 06.1 — o ile posiada numer PESEL, 06.2 — o ile posiada numer NIP oraz 07.
- II. Wniosek dotyczący zgłoszenia zmian wpisu w ewidencji działalności gospodarczej:
	- 1. W części EDG-1: 01.2, 02, 03.1, 03.2 o ile nastąpiła zmiana właściwości naczelnika urzędu skarbowego, 04, 05, 06, 07.02 albo 07.03, 07.04, 07.05 oraz całe nowe brzmienie rubryk, w których dokonywana jest zmiana, z zaznaczeniem kwadratu przy nazwie rubryki.
	- 2. W części EDG-MW, o ile zmiana dotyczy dodatkowych miejsc wykonywania działalności: 01.2 albo 01.3, 02, 03, 04, 05, 06.1 — o ile posiada numer PESEL, 06.2, 06.3, odpowiednio 07 lub 08.
	- 3. W części EDG-RB o ile zmiana dotyczy rachunków bankowych lub nadanych w innych krajach podatkowych numerów identyfikacyjnych: 01, 02, 03, 04.1, 04.2 — o ile posiada numer PESEL, odpowiednio rubryki 05-09.
- 4. Część EDG-RD wypełnia jedynie, o ile jest to kontynuacja zmienianej rubryki 13 części EDG-1 albo zmienianej 07.18, albo zmienianej 08.18 części EDG-MW. Wypełnia rubryki i pola: 01, 02, 03, 04 — o ile podlega ubezpieczeniu społecznemu rolników w KRUS, 05, 06.1 — o ile posiada numer PESEL, 06.2, 06.3 oraz 07.
- III. Jeżeli wniosek dotyczy zgłoszenia zawieszenia wykonywania działalności gospodarczej, wypełnia jedynie w części EDG-1 rubryki i pola: 01.3, 02, 03.1, 04, 05, 06, 07, 08, 10 oraz 21.
- IV. Jeżeli wniosek dotyczy zgłoszenia wznowienia wykonywania działalności gospodarczej, wypełnia się jedynie w cześci EDG-1 rubryki i pola: 01.4, 02, 03.1, 04, 05, 06, 07, 08, 10 oraz 22.
- V. Jeżeli wniosek dotyczy zgłoszenia zaprzestania wykonywania działalności gospodarczej, wypełnia się jedynie w części EDG-1 rubryki i pola: 01.5, 02, 03.1, 04, 05, 06, 07.2 albo 07.3, 07.4 oraz 23.

Pole 03.2 wypełnia się tylko w przypadku zmiany naczelnika urzędu skarbowego wynikającej ze zmiany właściwości miejscowej w sprawach ewidencji podatkowej.

Osoby kontynuujące ubezpieczenie społeczne rolników przy prowadzeniu pozarolniczej działalności gospodarczej wypełniają również rubrykę 20.

W rubryce 05 — należy wskazać właściwą terenową jednostkę ZUS albo Centralę KRUS.

W polu 07.1 — należy wpisać odpowiednio literę K lub M dla oznaczenia płci.

W polu 07.2 — należy wpisać rodzaj dokumentu ("1" dla dowodu osobistego albo "2" dla paszportu) i numer dokumentu.

W polach 07.3-5 — numery PESEL, NIP oraz REGON należy wpisać, o ile je nadano.

W polu 07.14 — należy podać wszystkie posiadane obywatelstwa.

### Rubryka 08:

Zaleca sie podawanie danych adresowych zgodnie z oznaczeniem zawartym w bazie adresów TERYT — dostępnej elektronicznie na stronie http://www.stat.gov.pl/broker/access/index.jspa

- dla potrzeb podatkowych adres miejsca zamieszkania jest adresem do korespondencji, chyba że jako adres do korespondencii zostanie wskazany adres miejsca zameldowania albo adres głównego miejsca wykonywania działalności gospodarczej
- w przypadku zagranicznego adresu zamieszkania nale˝y wype∏niç pola 1 i 5-10
- w polu 04 w przypadku m.st. Warszawa podać nazwę dzielnicy, a w przypadku Krakowa, Łodzi, Poznania i Wrocławia — nazwę delegatury miasta (dawnej dzielnicy)
- w polu 11 adres nietypowy należy podawać z największą możliwą dokładnością.

Rubryka 09 — podanie adresu zameldowania jest obowiązkowe. Jeśli rubryka ta pozostanie niewypełniona, oznacza to oświadczenie, że adresem zameldowania jest adres zamieszkania.

Rubryka 10 — oznaczeniem (firmą w rozumieniu Kodeksu cywilnego) osoby fizycznej jest jej imię i nazwisko oraz ewentualnie inne dodatkowe określenia.

Jeżeli przedsiębiorca wykonuje działalność również w formie spółki cywilnej — dane adresowe i PKD podaje zarówno swoje, jak i określone w umowie spółki.

Rubryka 11 — wpisać nazwę skróconą, jeśli istnieje.

Rubryka 12 — nie wcześniej niż data złożenia wniosku.

Rubryka 13 — do wypełnienia należy posłużyć sie Polską Klasyfikacja Działalności (PKD 2007) i do dnia 31 grudnia 2009 r. Polską Klasyfikacją Działalności (PKD 2004) oraz kluczem powiązań PKD 2007 — PKD 2004; wgląd do Polskiej Klasyfikacji Działalności zapewnia organ ewidencyjny; standardowe klasyfikacje i nomenklatury są dostępne na stronie www.stat.gov.pl/Klasyfikacje. Gdy w rubryce 13 zabraknie miejsca, należy wypełnić cześć EDG-RD. Przeważający rodzaj działalności (wskazywany na pierwszym miejscu zarówno w kolumnie dotyczącej PKD 2007, jak i PKD 2004) jest określany samodzielnie przez wnioskodawcę na podstawie przewidywanych lub faktycznie uzyskiwanych najwiekszych przychodów ze sprzedaży produktów (wyrobów i usług) oraz towarów i materiałów.

Rubryka 14 — dotyczy zakładu głównego/siedziby. Jeśli rubryka pozostanie niewypełniona, oznacza to, że wnioskodawca deklaruje wykonywanie działalności gospodarczej w miejscu zamieszkania i jego adres zamieszkania będzie powszechnie dostępny. Jeżeli przedsiębiorca posiada także inne miejsca wykonywania działalności lub oddziały, należy wypełnić część EDG-MW. W polu 10 adres nietypowy należy podawać z największą możliwą dokładnością.

Rubryka 15 — należy podać adres, na który przesyłana będzie korespondencja urzędowa. Jeśli pole to nie zostanie wypełnione, korespondencja urzędowa będzie wysyłana na adres wskazany w rubryce 14, a jeżeli i ta rubryka pozostanie niewypełniona — w rubryce 08.

Rubryka 16 — należy podać te dane, o ile wnioskodawca posiada.

Rubryka 17 — liczba pracujących to liczba osób wykonujących pracę przynoszącą im zarobek w formie wynagrodzenia lub dochód, bez względu na miejsce i czas jej trwania. Do pracujących zalicza się: osoby zatrudnione na podstawie stosunku pracy, pracodawców, tj. właścicieli jednostek prowadzących działalność gospodarczą (łącznie z pomagającymi członkami rodzin) oraz osoby pracujące na własny rachunek, osoby wykonujące prace nakładcza.

Rubryka 18 — do zatrudnionych zalicza się osoby zatrudnione na podstawie stosunku pracy.

Rubryka 19 — dotyczy jedynie składek, do których poboru zobowiązany jest ZUS.

Rubryka 20 — dotyczy jedynie rolników kontynuujących ubezpieczenie w KRUS. Wypełnia ją rolnik (domownik rolnika), który podlegając ubezpieczeniu społecznemu rolników i podejmując prowadzenie pozarolniczej działalności gospodarczej, chce kontynuować to ubezpieczenie, spełniając równocześnie poniższe warunki:

1) podlega ubezpieczeniu w pełnym zakresie z mocy ustawy nieprzerwanie przez co najmniej 3 lata,

- 2) nadal prowadzi działalność rolnicza lub stale pracuje w gospodarstwie rolnym o powierzchni powyżej 1 ha przeliczeniowego lub w dziale specjalnym,
- 3) nie jest równocześnie pracownikiem, nie pozostaje w stosunku służbowym, nie ma ustalonego prawa do emerytury lub renty albo do świadczeń z ubezpieczeń społecznych,
- 4) w sytuacji prowadzenia pozarolniczej działalności gospodarczej w ubiegłym roku podatkowym należny podatek z tej działalności nie przekroczył ustawowo ustalonej rocznej kwoty granicznej bądź zgłasza zmianę wpisu, informację o zawieszeniu działalności lub jej wznowieniu.

Za rozpoczęcie prowadzenia pozarolniczej działalności gospodarczej uznaje się także:

1) wznowienie wykonywania pozarolniczej działalności gospodarczej, której prowadzenie okresowo zawieszono, 2) zmianę rodzaju lub przedmiotu wykonywanej działalności według PKD.

Rolnik (domownik rolnika), który zgłasza zawieszenie prowadzenia pozarolniczej działalności gospodarczej lub jej zakończenie, podaje w rubryce 20 wyłącznie nazwę jednostki terenowej KRUS prowadzącej jego sprawy. Osoby, które w minionym roku nie prowadziły pozarolniczej działalności gospodarczej (nie współpracowały przy jej prowadzeniu), nie wypełniają pozycji 1.4 i 2 rubryki. Pozostałe osoby wypełniają odpowiednio pozycje tej rubryki, wstawiając we właściwe kwadraty znak X.

Rubryki 21 i 22 — wypełniają przedsiębiorcy, którzy dokonują zawieszenia/wznowienia wykonywania działalności gospodarczej.

Rubrykę 23 — wypełniają przedsiębiorcy, którzy trwale zaprzestają wykonywania działalności gospodarczej.

Rubrykę 24 — wypełnia się w przypadku, gdy dokumentacja rachunkowa nie jest prowadzona we własnym zakresie.

W przypadku zaznaczenia rubryki 29, niezależnie należy dokonać zgłoszenia spółki cywilnej do naczelnika urzędu skarbowego (formularz NIP-2).

Do wniosku należy dołączyć wypełnione części EDG-RB, EDG-RD i EDG-MW, zgodnie z instrukcjami ich wypełniania.

W przypadku składania wniosku przez pełnomocnika należy dołączyć pełnomocnictwo. Jeżeli pełnomocnikiem składającego jest kurator, do wniosku należy dołączyć postanowienie sądu o jego ustanowieniu.

Wypełniony wniosek należy podpisać. Pole "miejscowość i data złożenia wniosku" wypełnia organ ewidencyjny.

Pouczenie: Za wykroczenia skarbowe dotyczące obowiązków ewidencyjnych, o których mowa w art. 81 Kodeksu karnego skarbowego, grozi kara grzywny.

**Za∏àcznik nr 2**

<?xml version="1.0" encoding="UTF-8"?><br><xs:schema\_xmlns:xs="http://www.w3.org/2001/XMLSchema" xmlns:oso="http://crd.gov.pl/xml/schematy/osoba/2008/05/09/" xmlns:0s0="http://crd.gov.pl/xml/schematy/0s00a/2008/05/09/"<br>xmlns:adr="http://crd.gov.pl/xml/schematy/adres/2008/05/09/"<br>xmlns:inst="http://crd.gov.pl/xml/schematy/instytucja/2008/05/09/"<br>xmlns:str="http://crd.gov.pl/xml/ xmlns.meta- http://tra.gov.p//xml/schematy/meta/2006/03/09/<br>xmlns:ds="http://www.w3.org/2000/09/xmldsig#"<br>xmlns:xades="http://uri.etsi.org/01903/v1.3.2#"<br>xmlns:wnio="http://tempuri.org/EDG-1" targetNamespace="http://tempur elementFormDefault="qualified" attributeFormDefault="unqualified"><br>
<xs:import namespace="http://crd.gov.pl/xml/schematy/adres/2008/05/09/"<br>
schemaLocation="http://crd.gov.pl/xml/schematy/adres/2008/05/09/adres.xsd"/><br>
<xs schemaLocation="http://crd.gov.pl/xml/schematy/meta/2008/05/09/meta.xsd"/>  $<$ xs: $import$ namespace="http://crd.gov.pl/xml/schematy/instytucja/2008/05/09/"<br>schemaLocation="http://crd.gov.pl/xml/schematy/instytucja/2008/05/09/instytucja.  $xsd''/>$ xs:import<br>namespace="http://crd.gov.pl/xml/schematy/struktura/2008/05/09/"<br>schemaLocation="http://crd.gov.pl/xml/schematy/struktura/2008/05/09/struktura.xs  $d''$  /> <xs:import namespace="http://www.w3.org/2000/09/xmldsig#" schemaLocation="http://www.w3.org/TR/xmldsig-core/xmldsig-core-schema.xsd"/><br><xs:element name="Dokument"> <xs:complexType> <xs:sequence> <xs:element name="OpisDokumentu" type="str:OpisDokumentuTyp"/> <xs:element name="DaneDokumentu" type="wnio:DaneDokumentuTyp"/> <xs:element name="TrescDokumentu" type="wnio:TrescDokumentuTvp"/> <xs:element ref="ds:Signature" minOccurs="0" maxOccurs="unbounded"/>  $\langle x \rangle$  </xs: sequence> </xs:complextype> </xs:element> <xs:complexType name="DaneDokumentuTyp"> <xs:complexContent> <xs:extension base="str:DaneDokumentuTyp"> <xs:sequence> <xs:element name="Miejsce"  $minoccurs="0"$ <xs:simpleType> <xs:restriction base="xs:string"> <xs:maxLength  $value="64"$  /> </xs:restriction> </xs:simpleType> </xs:element> </xs:sequence> </xs:extension> </xs:complexContent> </xs:complexType> <xs:complexType name="TrescDokumentuTyp"> <xs:complexContent> <xs:extension base="str:TrescDokumentuTyp"> <xs:sequence> <xs:element name="wartosc" type="wnio:EDG1WartoscTyp"/>  $\langle x \rangle$  </xs: sequence>

</xs:extension> </xs:complexContent> </xs:complexType> <xs:complexType name="EDG1WartoscTyp"> <xs:annotation> <xs:documentation>Tutaj znajduje się struktura wg formularza EDG1</xs:documentation> </xs:annotation> <xs:sequence> <xs:annotation> <xs:documentation>Rodzaj wniosku </xs:documentation> </xs:annotation> <xs:element name="Rodzajwniosku"> <xs:annotation> <xs:documentation>Rodzaj wniosku. Wartość 0 oznacza wartość pustą - nie wybraną</xs:documentation> </xs:annotation> <xs:simpleType> <xs:restriction base="xs:int"> <xs:minInclusive value="0"/><br><xs:minInclusive value="0"/><br><xs:maxInclusive value="5"/> </xs:restriction> </xs:simpleType> </xs:element> <xs:element name="OrganEwidencyjny" type="wnio:OrganEwidencyjnyTyp"> <xs:annotation> <xs:documentation>02. Nazwa i adres organu ewidencyinego</xs:documentation> </xs:annotation>  $\langle x s : e]$  ements xs:element name="UrzadSkarbowy"<br>type="wnio:UrzadSkarbowyTyp" minOccurs="0" maxOccurs="2"> <xs:annotation>  $\langle x \rangle$  : documentation>03.1 + 03.2 Pole jest nieobowiązkowe ponieważ jest wypełniane przez Organ Ewidencyjny - bazowy typ to inst:Instytucja</xs:documentation> </xs:annotation>  $\langle x s : e \rangle$  ements <xs:element name="UrzadStatystyczny" type="wnio:UrzadStatystycznyTyp" minOccurs="0"> <xs:annotation> <xs:documentation>04. Urząd statystyczny w...</xs:documentation> </xs:annotation> </xs:element> <xs:element name="JednostkaUbezpieczen" type="wnio:JednostkaUbezpieczenTyp"> <xs:annotation> <xs:documentation>Nazwa i adres iednostki ubezpieczeń społecznych</xs:documentation> </xs:annotation> </xs:element> <xs:element name="CentralaKrus" type="xs:boolean"/> <xs:element name="entraiantas" type="wnio:WnioskodawcaTyp"> <xs:annotation> <xs:documentation>DANE IDENTYFIKACYJNE WNIOSKODAWCY</xs:documentation> </xs:annotation> </xs:element> <xs:element name="wpisDoEwidencji"> <xs:annotation> <xs:documentation>Rodzaj Wniosku = 2. Tutaj pola sa opcjonalne ponieważ tylko wybrane mogą być aktualizowane</xs:documentation> </xs:annotation>

```
<xs:complexType>
                                           <xs: complexContent>
                                                   <xs:extension
base="wnio:WpisDoEwidenciiTyp">
                                                            <xs:sequence>
                                                                     <xs:element
name="NumerwpisuEDG" type="wnio:NumerwpisuEDGTyp" minOccurs="0">
<xs:annotation>
<xs:documentation>Nr. wpisu do EDG</xs:documentation>
</xs:annotation>
                                                                     \langle x s : e \rangle ement>
                                                            \langle x \rangle : sequence
                                                   </xs:extension>
                                           </xs:complexContent>
                                  </xs:complexType>
                          </xs:element>
                          <xs:element ref="str:Zalaczniki" minOccurs="0" />
                 </xs:sequence>
        </xs:complextype>
        <xs:complexType name="EwidenciaGospodarczaTyp">
                 <xs:sequence>
                         <xs:element name="OznaczeniePrzedsiebiorcy">
                                  <xs:annotation>
                                           <xs:documentation>Pełne oznaczenie
przedsiębiorcy którego wniosek dotyczy</xs:documentation>
                                  </xs:annotation>
                                  <xs:complexType>
                                           <xs:simpleContent>
                                                   <xs:extension
base="wnio:OznaczeniePrzedsiebiorcyTyp">
                                                            <xs:attribute
name="modyfikacja" type="xs:boolean" use="required"/>
                                                   </xs:extension>
                                           </xs:simpleContent>
                                  </xs:complextype>
                          </xs:element>
                          <xs:element name="NazwaSkrocona">
                                  <xs:annotation>
                                           <xs:documentation>Nazwa
skrócona</xs:documentation>
                                  </xs:annotation>
                                  <xs:complexType>
                                           <xs:simpleContent>
                                                   <xs:extension
base="wnio:NazwaSkroconaTyp">
                                                            <xs:attribute
name="modyfikacja" type="xs:boolean" use="required"/>
                                                   </xs:extension>
                                           </xs:simpleContent>
                                  </xs:complexType>
                          </xs:element>
                          <xs:element name="DataRozpoczeciaDzialalnosci">
                                  <xs:annotation>
                                           <xs:documentation>Data rozpoczęcia
działalności</xs:documentation>
                                  </xs:annotation>
                                  <xs:complexType>
                                           <xs:complexContent>
                                                   <xs:extension
base="meta:DataTyp">
                                                            <xs:attribute
name="modyfikacja" type="xs:boolean" use="required"/>
                                           </xs:extension><br></xs:complexContent>
                                  \langle x \rangle </xs: complexType>
```
</xs:element> <xs:element name="RodzajeDzialalnosciGospodarczej"> <xs:annotation> <xs:documentation>Rodzaie działalności qospodarczej</xs:documentation> </xs:annotation> <xs:complexType> <xs:complexContent> <xs:extension base="wnio:RodzajeDzialalnosciGospodarczejTyp"> <xs:attribute name="modyfikacja" type="xs:boolean" use="required"/> </xs:extension> </xs:complexContent>  $\langle x \rangle$  </xs:  $\langle \text{complex} \rangle$ </xs:element> <xs:element name="MiejscaWykonywaniaDzialalnosci"  $minOccurs="0"$ <xs:annotation> <xs:documentation>Możemy z głównego dokumentu EDG1 wyeliminować załącznik EDG-MW nie ogranicząc dozwolonych miejsc<br>prowadzenia działalności pod względem ilościowym</xs:documentation> </xs:annotation> <xs:complexType> <xs: complexContent> <xs:extension base="wnio:MiejscawykonywaniaDzialalnosciTyp"/> </xs:complexContent> </xs:complexType>  $\langle x, s : e \rangle$  ements <xs:element name="AdresKorespondencyjny"> <xs:annotation> <xs:documentation>Adres do korespondencji (jeśli różny niż w rubryce 14)</xs:documentation> </xs:annotation> <xs:complexType> <xs:complexContent> <xs:extension base="wnio:AdresRozszerzonyTyp"> <xs:attribute name="modyfikacja" type="xs:boolean" use="required"/> </xs:extension> </xs:complexContent> </xs:complexType> </xs:element> <xs:element name="SzybkiKontakt"> <xs:complexType> <xs:complexContent> <xs:extension base="wnio:SzybkiKontaktTyp"> <xs:attribute name="modyfikacja" type="xs:boolean" use="required"/> </xs:extension> </xs:complexContent> </xs:complexType> </xs:element> </xs:sequence> </xs:complexType> <xs:complexType name="RejestrUbezpieczeniowyTyp"> <xs:sequence> <xs:element name="LiczbaPracujacych" default="0"> <xs:annotation> <xs:documentation>Liczba pracujących</xs:documentation> </xs:annotation> <xs:complexType> <xs:simpleContent> <xs:extension base="xs:int">

```
<xs:attribute
name="modyfikacja" type="xs:boolean" use="required"/>
                                                     </xs:extension>
                                            </xs:simpleContent>
                                   </xs:complexType>
                          </xs:element>
                          <xs:element name="LiczbaZatrudnionych" default="0">
                                   <xs:annotation>
                                            <xs:documentation> Liczba
zatrudnionych</xs:documentation>
                                   </xs:annotation>
                                   <xs:complexType>
                                            <xs:simpleContent>
                                                     <xs:extension base="xs:int">
                                                              <xs:attribute
name="modyfikacja" type="xs:boolean" use="required"/>
                                                     </xs:extension>
                                            </xs:simpleContent>
                                   </xs:complextype>
                          </xs:element>
                          <xs:element name="ObowiazekSkladkowy">
                                   <xs:annotation>
                                            <xs:documentation>Data powstania
obowiązku opłacania składek ZUS</xs:documentation>
                                   </xs:annotation>
                                   <xs:complexType>
                                            <xs:complexContent>
                                                     <xs:extension
base="wnio:ObowiazekSkladkowyTyp">
                                                              <xs:attribute
name="modyfikacja" type="xs:boolean" use="required"/>
                                                     </xs:extension>
                                            </xs:complexContent>
                                   \langle x \rangle </xs: complexType>
                          </xs:element>
                          <xs:element name="Krus">
                                   <xs:annotation>
                                            <xs:documentation>Dane dla potrzeb
KRUS</xs:documentation>
                                   \langle x \rangle </xs: annotation>
                                   <xs:complexType>
                                            <xs:complexContent>
                                                     <xs:extension
base="wnio:KrusTyp">
                                                              <xs:attribute
name="modyfikacja" type="xs:boolean" use="required"/>
                                                     </xs:extension>
                                            </xs:complexContent>
                                   </xs:complexType>
                          </xs:element>
                  </xs:sequence>
         </xs:complexType>
         <xs:annotation>
                 <xs:documentation>Typy danych używane w definicji treści
dokumentu</xs:documentation>
         </xs:annotation>
         <xs:complexType name="wpisDoEwidencjiTyp">
                 <xs:sequence>
"xxisted<br>
cxs:element name="EwidencjaGospodarcza"<br>
type="wnio:EwidencjaGospodarczaTyp" minOccurs="0">
                                   <xs:annotation>
                                            <xs:documentation>DANE DO WNIOSKU O WPIS
DO EWIDENCJI DZIAŁALNOŚCI GOSPODARCZEJ. </xs:documentation>
                                   </xs:annotation>
                          </xs:element>
Examples and the same "RejestrUbezpieczeniowy"<br>type="wnio:RejestrUbezpieczeniowyTyp" minOccurs="0"/>
                          <xs:element name="ZawieszenieDzialalnosci">
```
 $< x s :$ annotation>  $<$ xs:documentation>RodzajWniosku =3 wniosek o zawieszenie działalności gospodarczej. Pole 20. Informacja o zawieszeniu działalności</xs:documentation> </xs:annotation> <xs:complexType>  $<$ xs: sequence> <xs:element name="od" type="meta:DataTyp" minOccurs="0"/> <xs:element name="okres" type="xs:int" minOccurs="0"/> <xs:element name="ZatrudnieniePracownikow" type="xs:boolean" minOccurs="0"> <xs:annotation> <xs:documentation>Oświadczam, że nie zatrudniam obecnie pracowników w ramach wykonywanej działalności - pole nie jest pełnotekstowe dzięki czemu umożliwi przetwarzanie przy obsłudze zawieszeń</xs:documentation> </xs:annotation> </xs:element>  $\langle x \rangle$  </xs: sequence> <xs:attribute name="modyfikacja" type="xs:boolean" use="required"/> </xs:complexType>  $\langle x s : e \rangle$  ement> <xs:element name="wznowienieDzialalnosci"> <xs:annotation>  $\langle x \rangle$ s:documentation>Rodzajwniosku = 4 wniosek o wznowienie działalności gospodarczej. Pole 21. Informacja o wznowieniu działalności</xs:documentation> </xs:annotation> <xs:complexType> <xs:sequence> <xs:element name="od" type="meta:DataTyp" minOccurs="0"/> </xs:sequence> <xs:attribute name="modyfikacja" type="xs:boolean" use="required"/> </xs:complexType> </xs:element> <xs:element name="ZaprzestanieDzialalnosci"> <xs:annotation>  $\langle x \rangle$ s:documentation>Rodzajwniosku = 5 wniosek o zaprzestaniu działalności gospodarczej. Pole 22. Informacja o zaprzestaniu działalności gospodarczej z dniem</xs:documentation> </xs:annotation> <xs:complexType> <xs:sequence> <xs:element name="od" type="meta:DataTyp" minOccurs="0"/> </xs:sequence> <xs:attribute name="modyfikacja" type="xs:boolean" use="required"/> </xs:complexType> </xs:element> <xs:element name="RachunkiBankowe" type="wnio:RachunkiBankoweTyp" minOccurs="0"> <xs:annotation> <xs:documentation>Dane z EDG-RB</xs:documentation> </xs:annotation> </xs:element> "xs:element name="DokumentacjaRachunkowa"<br>type="wnio:DokumentacjaRachunkowaTyp" minOccurs="0"> <xs:annotation> <xs:documentation>Dane z EDG-RB</xs:documentation> </xs:annotation>

</xs:element> </xs:sequence>  $\langle x \rangle$  </xs:  $\langle \text{comp} \rangle$  extrings <xs:complexType name="OswiadczenieTyp"> <xs:sequence> <xs:element name="Tresc" type="xs:string" minOccurs="0" maxOccurs="unbounded"/> </xs:sequence> </xs:complexType> <xs:complexType name="DokumentacjaRachunkowaTyp"> <xs:sequence> <xs:element name="PodmiotProwadzacy"> <xs:complexType> <xs: complexContent> <xs:extension base="wnio:PodmiotProwadzacyDokumentacieTvp"> <xs:attribute name="modyfikacia" type="xs:boolean" use="required"/> </xs:extension> </xs:complexContent> </xs:complexType>  $\langle x, s : e \rangle$  ements <xs:element name="AdresPrzechowywania"> <xs:complexType> <xs:complexContent> <xs:extension base="wnio:AdresRozszerzonvTvp"> <xs:attribute name="modyfikacja" type="xs:boolean" use="required"/> </xs:extension> </xs:complexContent>  $\langle x \rangle$  </xs: complexType> </xs:element> <xs:element name="Rodzaj"><br><xs:complexType> <xs:simpleContent> <xs:extension base="wnio:RodzaiDokumentaciiTvp"> <xs:attribute name="modyfikacja" type="xs:boolean" use="required"/> </xs:extension> </xs:simpleContent> </xs:complextype>  $\langle x s : e \rangle$  ements <xs:element name="zagraniczneNumeryIdentyfikacyjne"> <xs:complexType> <xs: complexContent> <xs:extension base="wnio:ZagraniczneNumeryIdentyfikacyjneType"> <xs:attribute name="modyfikacja" type="xs:boolean" use="required"/> </xs:extension> </xs:complexContent> </xs:complexType>  $\langle x, s : e \rangle$  ements <xs:element name="ZakladPracyChronionej"> <xs:complexType> <xs: simpleContent> <xs:extension base="xs:boolean"> <xs:attribute name="modvfikacia" type="xs:boolean" use="required"/> </xs:extension> </xs:simpleContent> </xs:complextype>  $\langle x s : e \rangle$  ement> <xs:element name="ZagranicznePrzedsiebiorstwoDrobnejWytworczosci"> <xs:complexType>

```
<xs:simpleContent>
                                                          <xs:extension base="xs:boolean">
                                                                   <xs:attribute
name="modyfikacia" type="xs:boolean" use="required"/>
                                                         </xs:extension>
                                                </xs:simpleContent>
                                      </xs:complexType>
                             </xs:element>
                             <xs:element name="wylacznieSpolkiCywilne">
                                      <xs:complexType>
                                                <xs:simpleContent>
                                                         <xs:extension base="xs:boolean">
                                                                   <xs:attribute
name="modyfikacia" type="xs:boolean" use="required"/>
                                                          </xs:extension>
                                                </xs:simpleContent>
                                      </xs:complexType>
                             </xs:element>
                   </xs:sequence>
         </xs:complexType>
         <xs:complexType name="ZagraniczneNumeryIdentyfikacyjneType">
                   <xs:sequence>
                             <xs:element name="Identyfikator" minOccurs="0">
                                      <xs:complextype>
                                                <xs:sequence>
                                                         <xs:element ref="adr:Kraj"/><br><xs:element name="Numer">
                                                                   <xs:simpleType>
                                                                             <xs:restriction
base="xs:string">
<xs:maxLength value="64"/>
</xs:restriction>
                                                                   \langle x \rangle </xs: simpleType>
                                                         \langle x, \rangle \leq \langle x, \rangle \leq \langle x, \rangle</xs:sequence>
                                      </xs:complextype>
                             \langle /xs: element>
                   </xs:sequence>
         </xs:complexType>
         <xs:simpleType name="RodzajDokumentacjiTyp">
                   xs:restriction base="xs:string"><br><xs:restriction base="xs:string"><br><xs:enumeration value="księgi rachunkowe"/>
                             <xs:enumeration value="podatkowa księga przychodów i
rozchodów" />
                            <xs:enumeration value="inne ewidencje"/><br><xs:enumeration value="nie jest prowadzona"/><br><xs:enumeration value=""/>
                   </xs:restriction>
         </xs:simpleType>
         <xs:complexType name="PodmiotProwadzacyDokumentacjeTyp">
                   <xs:sequence>
                             <xs:element ref="inst:Instytucja"/>
                   \langle x \ranglexs: sequence>
         </xs:complexType>
         <xs:complexType name="RachunkiBankoweTyp">
                   <xs:sequence>
                             <xs:element name="RachunekBankowy"
maxOccurs="unbounded">
                                      <xs:annotation>
                                                <xs:documentation>Rachunek Bankowy -
umożliwiamy dodanie więcej niż jednego rachunku</xs:documentation>
                                      </xs:annotation>
                                      <xs:complexType>
                                                <xs:complexContent>
                                                         <xs:extension
base="wnio:RachunekBankowyRozszerzonyTyp">
```

```
<xs:attribute
name="modyfikacja" type="xs:boolean" use="required"/>
                                                                      </xs:extension>
                                                          </xs:complexContent>
                                               </xs:complexType>
                                   \langle x s : e \rangle ements
                       </xs:sequence>
            </xs:complexType>
           <xs:complexType name="RachunekBankowyRozszerzonyTyp">
                       <xs: complexContent>
xs:extension base="wnio:RachunekBankov><br>'sxs:attribute name="likwidacja<br>type="xs:boolean" default="false"/><br>sxs:attribute name="zwrotPodatk>
                                   <xs:extension base="wnio:RachunekBankowyTyp">
\text{type} = \text{xs:} \text{boolean} default= faise /><br>
\text{xs:} \text{attribute name} = \text{"xwrotPodatku"}<br>
\text{type} = \text{"xs:} \text{boolean" default} = \text{"false"}</xs:extension>
                       </xs:complexContent>
            </xs:complexType>
            <xs:complexType name="RachunekBankowyTyp">
                       <xs:sequence>
                                  <xs:element ref="adr:Kraj" minOccurs="0"/><br><xs:element ref="inst:NazwaInstytucji" minOccurs="0"/><br><xs:element name="NumerRachunku" minOccurs="0">
                                              <xs: simpleType>
                                                          <xs: restriction base="xs: string">
                                                                     \langle x \rangle : length value="26"/>
                                                          </xs:restriction>
                                              </xs:simpleType>
                                   \langle x s : e \rangle ements
                                   <xs:element name="PosiadaczRachunku" minOccurs="0">
                                               <xs:simpleType>
                                                          <xs:restriction base="xs:string">
                                                                     \frac{1}{2} \frac{1}{2} \frac{1}{2} \frac{1}{2} \frac{1}{2} \frac{1}{2} \frac{1}{2} \frac{1}{2} \frac{1}{2} \frac{1}{2} \frac{1}{2} \frac{1}{2} \frac{1}{2} \frac{1}{2} \frac{1}{2} \frac{1}{2} \frac{1}{2} \frac{1}{2} \frac{1}{2} \frac{1}{2} \frac{1}{2} \frac{1}{2} </xs:restriction>
                                              </xs:simpleType>
                                   </xs:element>
                                   <xs:element name="CharakterRachunku" minOccurs="0">
                                              <xs:simpleType>
                                                          <xs: restriction base="xs: string">
                                                                      <xs:maxLength value="65"/>
                                                          </xs:restriction>
                                              </xs:simpleType>
                                   </xs:element>
                       </xs:sequence>
                       <xs:attribute_name="typ" use="optional" default="firmowy">
                                   <xs:simple\tauype><xs:restriction base="xs:string"><br><xs:restriction base="xs:string"><br><xs:enumeration value="osobisty"/><br><xs:enumeration value="osobisty"/>
                                               </xs:restriction>
                                   </xs:simpleType>
                       </xs:attribute>
            </xs:complextype>
            <xs:complexType name="MiejscaWykonywaniaDzialalnosciTyp">
                       <xs:sequence>
                                   <xs:element name="GlowneMiejsceDzialalnosci">
                                              <xs:annotation>
                                                          <xs:documentation>Adres głównego miejsca
wykonywania działalności jeśli różny niż w rubryce 08</xs:documentation>
                                               </xs:annotation>
                                               <xs:complexType>
                                                          <xs: complexContent>
                                                                     <xs:extension
base="wnio:MieisceWykonywaniaDzialalnosciTyp">
                                                                                 <xs:attribute
name="modyfikacia" type="xs:boolean" use="required"/>
                                                                      </xs:extension>
                                                          </xs:complexContent>
```
</xs:complexType> </xs:element> <xs:element name="DodatkoweMiejsceDzialalnosci" minOccurs="0" maxOccurs="unbounded"> <xs:annotation> <xs:documentation>Dodatkowe miejsca sądefiniowane za pomocą załącznika EDG-MW -w formie elektronicznej mogąznajdować się już tutaj</xs:documentation> </xs:annotation> <xs:complexType> <xs:complexContent> <xs:extension base="wnio:MiejsceWykonywaniaDzialalnosciTyp"> <xs:attribute name="modyfikacja" type="xs:boolean" use="required"/> </xs:extension> </xs:complexContent> </xs:complexType> </xs:element> </xs:sequence> <xs:attribute name="rodzajZgloszenia" use="required"> <xs:annotation> <xs:documentation>0 oznacza wartość pusta</xs:documentation> </xs:annotation> <xs:simpleType> <xs:restriction base="xs:int"> <xs:minInclusive value="0"/> <xs:maxInclusive value="3"  $\prime$ </xs:restriction> </xs:simpleType> </xs:attribute> </xs:complexType> <xs:complextype name="SzybkiKontaktTyp"> <xs:sequence> <xs:element name="StronaWWW" type="wnio:URLTyp" minOccurs="0"/> <xs:element name="Email" type="wnio:EmailTyp"  $minOccurs="0"$ /> <xs:element name="NrFaksu" type="wnio:NrTelefonuTyp"  $minOccurs="0"$ /> <xs:element name="NrTelefonu" type="wnio:NrTelefonuTyp"  $minOccurs="0"$ /> </xs:sequence> </xs:complexType> <xs:complexType name="MiejscewykonywaniaDzialalnosciTyp"> <xs: complexContent> <xs:extension base="wnio:AdresRozszerzonyTyp"> <xs:sequence> <xs:annotation> <xs:documentation>Miejsce wykonywania działalności zawiera informacje o liczbie zatrudnionych i pracujących ponieważ pozwala to uogólnić pola we wniosku o dodatkowych miejscach działalności</xs:documentation>  $\langle x \rangle$  </xs:annotation> <xs:element name="Nazwa" minOccurs="0"> <xs:simpleType> <xs:restriction base="xs:string"> <xs:maxLength value="64"/> </xs:restriction> </xs:simpleType> </xs:element> xs:element name="REGON"<br>type="inst:REGONTyp" nillable="true" minOccurs="0"/> <xs:element name="LiczbaPracujacych" type="xs:int" default="0" minOccurs="0"/>

<xs:element name="LiczbaZatrudnionych" type="xs:int" default="0" minOccurs="0"/> <xs:element name="DataUtworzenia" type="meta:DataTyp" minOccurs="0"/> <xs:element name="RodzajeDzialalnosciGospodarczej" type="wnio:RodzajeDzialalnosciGospodarczejTyp" minOccurs="0"/>  $\frac{1}{2}$  xs: sequence> <xs:attribute name="samodzielnieBilansujace" type="xs:boolean" use="optional"> <xs:annotation> <xs:documentation>Atrybut Samodzielnie bilansujące nie występuje w głównym wniosku - tam też przyjmujemy<br>jego domyślną wartość jako PRAWDA - w dodatkowych miejscach wykonywania<br>działalności atrybut może być ustawiony dowolnie</xs:documentation> </xs:annotation> </xs:attribute> </xs:extension> </xs:complexContent> </xs:complextype> <xs:simpleType name="NrTelefonuTyp"> <xs:restriction base="xs:string"><br><xs:maxLength value="64"/> </xs:restriction> </xs:simpleType> <xs:simpleType name="URLTyp"> <xs:restriction base="xs:string"><br><xs:restriction base="xs:string"><br><xs:maxLength value="255"/> </xs:restriction>  $\langle x s : \mathsf{simpleType} \rangle$ <xs:simpleType name="EmailTyp"> <xs:restriction base="xs:string"> <xs:maxLength value="255"/> </xs:restriction> </xs:simpleType> <xs:complexType name="AdresRozszerzonyTyp"> <xs:complexContent> <xs:extension base="adr:AdresTyp"> <xs:sequence> <xs:element name="Powiat" minOccurs="0"> <xs:simpleType> <xs:restriction base="xs:string"> <xs:maxLength  $value="36"$  /> </xs:restriction> </xs:simpleType> </xs:element> <xs:element name="Gmina" minOccurs="0"> <xs:simpleType> <xs:restriction base="xs:string"> <xs:maxLength value="36"/> </xs:restriction>  $\langle x \rangle$  </xs: simpleType> </xs:element> </xs:sequence> </xs:extension> </xs:complexContent> </xs:complexType> <xs:complexType name="OsobaRozszerzonaTyp"> <xs:complexContent> <xs:extension base="oso:OsobaTyp"> <xs:sequence> <xs:element name="ImieMatki" type="oso:ImieTyp" minOccurs="0"/> <xs:element name="NazwiskoRodowe"

type="oso:NazwiskoTyp" minOccurs="0"/> <xs:element name="DataUrodzenia" type="meta:DataTyp" minOccurs="0"/> <xs:element name="MiejsceUrodzenia" type="adr:MiejscowoscTyp" minOccurs="0"/> <xs:element name="ImieOjca" type="oso:ImieTyp" minOccurs="0"/> <xs:element name="ImieDrugie" type="oso:ImieTyp" minOccurs="0"/> <xs:element name="PosiadaneObywatelstwa"  $minocurs="0"$ <xs:complexType> <xs:sequence> <xs:element name="Obywatelstwo" type="wnio:ObywatelstwoTyp" maxOccurs="unbounded"/> </xs:sequence> </xs:complextype> </xs:element> <xs:element name="Plec" minOccurs="0"> <xs:simpleType> <xs:restriction base="xs:string"> <xs:enumeration value="K"/> <xs:enumeration value="M" /> </xs:restriction> </xs:simple⊤ype> </xs:element>  $\langle x, s : \mathsf{sequence} \rangle$ </xs:extension> </xs:complexContent> </xs:complexType> <xs:complexType name="IdentyfikatoryTyp"> <xs:sequence> <xs:element name="REGON" type="inst:REGONTyp"  $minOccurs="0"$ <xs:annotation> <xs:documentation>REGON jest wypełniany przez GUS przy zgłoszeniu - pole jest obowiązkowe ale może być puste</xs:documentation> </xs:annotation> </xs:element> <xs:element name="NIP" type="inst:NIPTyp" minOccurs="0"> <xs:annotation> <xs:documentation>Wnioskodawca->Osoba zawiera już NIP i PESEL natomiast te numery są tutaj powtórzone ze względu na<br>podkreślenie wymagalności i utworzenie nowego typu IdentyfikatoryTyp który będzie mógł być užyty np. w załącznikach</xs:documentation> </xs:annotation> </xs:element> <xs:element name="PESEL" type="oso:PESELTyp"  $minOccurs="0"$ /> </xs:sequence> <xs:attribute name="modyfikacia" type="xs:boolean" default="false"/> </xs:complextype> <xs:complexTvpe name="wnioskodawcaTvp"> <xs:sequence> <xs:annotation> <xs:documentation>OsobaRozszerzonaTyp bazuje na oso:Osoba który zawiera już adres zamieszkania. Natomiast oso:Osoba nie zawiera imion rodziców, adresu e-mail itd.</xs:documentation> </xs:annotation> <xs:element name="Osoba"> <xs:annotation> <xs:documentation> Dane osobowe Adres zamieszkania wnioskodawcy. Pole "Opis nietypowego miejsca lokalizacji" proszę

zawrzeć w polu Osoba->Adres->Uwagi</xs:documentation>  $\frac{2}{x}$  xs: annotation> <xs:complexTvpe> <xs: complexContent> <xs:extension base="wnio:OsobaRozszerzonaTyp"> <xs:attribute name="modyfikacja" type="xs:boolean" use="required"/> <xs:attribute name="modyfikacjaDokumentuTozszamosci" type="xs:boolean" use="optional"  $default="false"$ </xs:extension> </xs:complexContent> </xs:complexType> </xs:element> <xs:element name="AdresZamieszkania"> <xs:annotation> <xs:documentation>Adres miejsca zamieszkania wnioskodawcy. Nie możemy skorzystać z oso:Osoba->adr:Adres ponieważ nie zawiera on istotnych pól Gmina i Powiat - dlatego nadpisujemy dodatkowo<br>oso:Osoba->adr:Adres nie jest wymagany</xs:documentation> </xs:annotation>  $\langle xs:comp \rceil$ ex $\tau$ ype> <xs: complexContent> <xs:extension base="wnio:AdresRozszerzonyTyp"> <xs:attribute name="modyfikacja" type="xs:boolean" use="required"/> </xs:extension> </xs:complexContent> </xs:complexType> </xs:element> xx:element name="Identyfikatory"<br>type="wnio:IdentyfikatoryTyp"/> yTyp"/><br><xs:element name="AdresZameldowania"> <xs:annotation> <xs:documentation>09. Adres miejsca zameldowania wnioskodawcy (jeśli inny niż w rubryce 08)</xs:documentation> </xs:annotation> <xs:complexType> <xs:complexContent> <xs:extension base="wnio:AdresRozszerzonyTyp"> <xs:attribute name="modyfikacja" type="xs:boolean" use="required"/> </xs:extension> </xs:complexContent> </xs:complextype> </xs:element> </xs:sequence> </xs:complextype> <xs:annotation> <xs:documentation>Obywatelstwo zawiera nazwę oraz kod kraju</xs:documentation> </xs:annotation> <xs:complexType name="ObywatelstwoTyp"> <xs:sequence> <xs:annotation> <xs:documentation>Kod kraju zgodny z normą iso3166:CountryCoded</xs:documentation> </xs:annotation> </xs:annocation><br><xs:element ref="adr:Kraj"/><br><xs:element name="Nazwa" minOccurs="0"> <xs:annotation> <xs:documentation>Opcjonalna nazwa obywatelstwa</xs:documentation> </xs:annotation> <xs:simpleType>

<xs:restriction base="xs:string"><br><xs:minLength value="0"/><br><xs:maxLength value="40"/> </xs:restriction> </xs:simpleType> </xs:element> </xs:sequence> </xs:complextype> <xs:complexType name="RodzajeDzialalnosciGospodarczejTyp"> <xs:sequence> <xs:sequence><br>
<xs:element name="PKD2004" type="wnio:PKDTyp"<br>
minOccurs="0" maxOccurs="unbounded"/><br>
<xs:element name="PKD2007" type="wnio:PKDTyp"<br>
minOccurs="0" maxOccurs="unbounded"/>  $\langle x \rangle$ xs: sequence> </xs:complexType> <xs:simpleType name="PKDTyp"><br><xs:simpleType name="PKDTyp"><br><xs:restriction base="xs:string">  $\frac{1}{2}$   $\frac{1}{2}$  </xs:restriction> </xs:simpleType> </xs.simpletype><br><xs:simpleType name="NazwaSkroconaTyp"><br><xs:restriction base="xs:string"><br><xs:restriction base="xs:string"> <xs.restriction base=xs.string<br>
<xs:minLength value="0"/><br>
<xs:maxLength value="65"/<br>
</xs:restriction><br>
mpleType> </xs:simpleType> <xs:simpleType name="OznaczeniePrzedsiebiorcyTyp"> <xs:annotation> <xs:documentation>Można ew. użyć inst:NazwaInstytucji ale taka nazwa wydaje się być bardziej intuicyjna</xs:documentation> </xs:annotation> <xs: restriction base="xs: string"><br><xs: restriction base="xs: string"><br><xs: minLength value="0"/><br><xs: maxLength value="512"/> </xs:restriction> </xs:simpleType> <xs:complexType name="UrzadTyp"> <xs:sequence> <xs:element ref="inst:Instytucja"/> </xs:sequence> </xs:complexType> <xs:complexType name="NumerwpisuEDGTyp"> <xs:simpleContent> <xs:extension base="xs:integer"/> </xs:simpleContent> </xs:complexType> <xs:complexType name="OrganEwidencyjnyTyp"> <xs:complexContent> <xs:extension base="wnio:UrzadTyp"/> </xs:complexContent> </xs:complextype> <xs:complexType name="UrzadStatystycznyTyp"> <xs:complexContent> <xs:extension base="wnio:UrzadTyp"/> </xs:complexContent> </xs:complexType> <xs:complexType name="JednostkaUbezpieczenTyp"> <xs:complexContent> <xs:extension base="wnio:UrzadTyp"/> </xs:complexContent> </xs:complexType> <xs:complexType name="UrzadSkarbowyTyp"> <xs:complexContent> <xs:extension base="wnio:UrzadTyp"> <xs:annotation>

<xs:documentation>Czy dany

element UrzadSkarbowyTyp jest aktualnie właściwy dla danego wniosku</xs:documentation> </xs:annotation> </xs:attribute> </xs:extension> </xs:complexContent> </xs:complexType> <xs:complexType name="ObowiazekSkladkowyTyp"> <xs:sequence> <xs:element ref="meta:Data"/> </xs:sequence> </xs:complextype> <xs:complexType name="KrusTyp"> <xs: sequence> <xs:element name="JednostkaTerenowaKrus"> <xs:complexType> <xs:sequence> <xs:element ref="inst:Instytucja"/> </xs:sequence> </xs:complexType> </xs:element> "xs:element name="KontynuacjaUbezpieczenia"<br>"type="xs:boolean" default="false"/> <xs:element name="PozarolniczaDzialalnoscGospodarcza"> <xs:complexType> <xs:sequence> <xs:element name="Prowadzilem" type="xs:boolean"/> <xs:element name="wspolpracowalem" type="xs:boolean"/>  $\langle$  xs: sequence>  $\langle x \rangle$  </xs: complexType> </xs:element> <xs:element name="PoswiadczenieKwotyPodatku"> <xs:complexType> <xs:attribute name="dostarczylem" type="xs:boolean" use="required"/> <xs:attribute name="dostarcze" type="xs:boolean" use="required"/> </xs:complexType>  $\langle x s : e \rangle$  ement> <xs:element name="PoswiadczenieDochodow" type="xs:boolean"/>  $\langle x \rangle$ xs: sequence> </xs:complextype> </xs:schema>